## **ALD for Industry** | General Introduction

## **General Introduction**

Event Website [www.efds.org/ald-market-place/](https://www.efds.org/ald-market-place/) Password: Digital\_ALD2020

### **Content**

- overview to the event
- communication at the event
- main rules

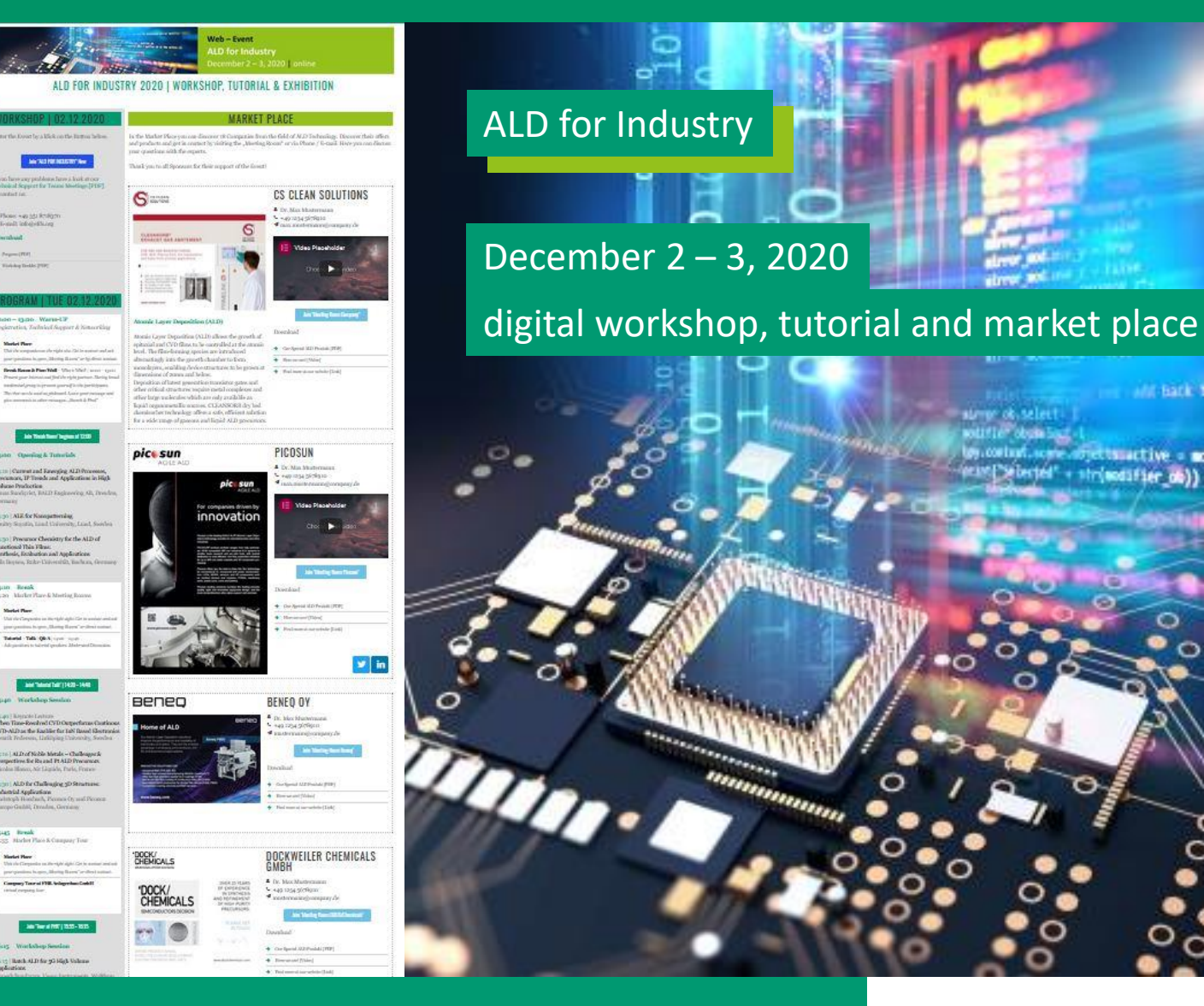

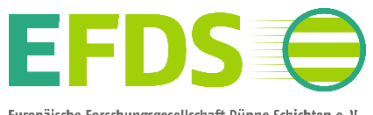

If hack the deselected

mustive = modifier ob trimodifier\_ob)) # modifier ob

Europäische Forschungsgesellschaft Dünne Schichten e.V. European Society of Thin Films

## ALD for Industry - Overview

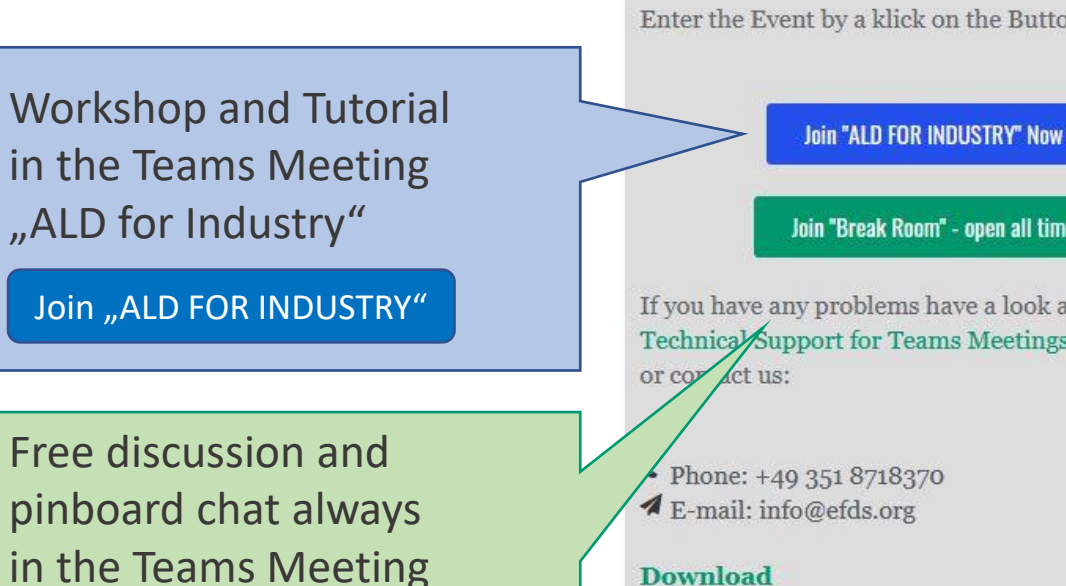

"Break Room"

Join "Break Room"

Press the buttons to enter the Teams meeting.

## **Event Website** www.efds.org/ald-market-place/

## **WORKSHOP | 02.12.2020**

Enter the Event by a klick on the Button below.

Join "Break Room" - open all time

If you have any problems have a look at our Technica/Support for Teams Meetings [PDF]

Phone: +49 351 8718370 E-mail: info@efds.org

#### **Download**

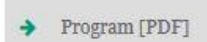

→ Workshop Booklet [PDF]

## **PROGRAM | TUE 02.12.2020**

12:00 - 13:00 Warm-UP Registration, Technical Support & Networking

## **MARKET PLACE**

In the Market Place you can discover 18 Companies from the field of ALD Technology. Discover their offers and products and get in contact by visiting the "Meeting Room" or via Phone / E-mail. Here you can discuss your questions with the experts.

Thank you to all Sponsors for their support of the Event!

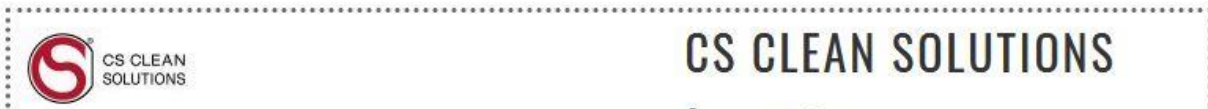

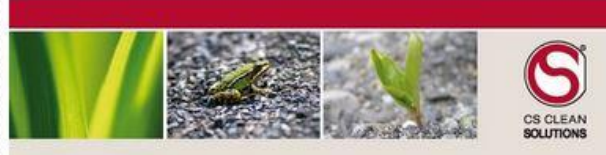

**EXHAUST GAS TREATMENT CLEANSORB®** Dry Bed Abatement

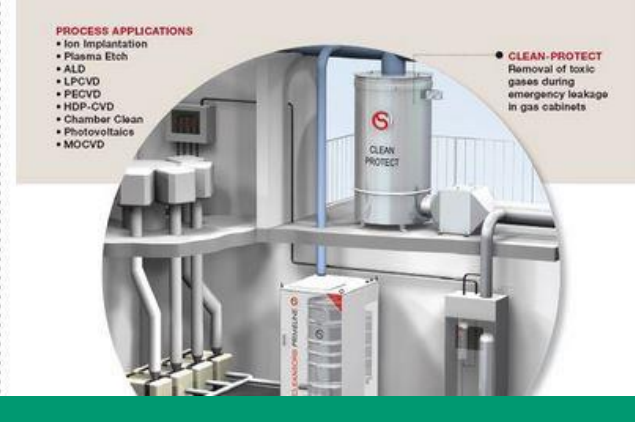

## **CS CLEAN SOLUTIONS**

Peter Kaiser

- $\leftarrow$  +49 89 962400128
- Deter.kaiser@csclean.com

**Join "Meeting Room CS CLEAN SOLUTIONS"** 

Download

- Exhaust Gas Treatment [PDF]
- CS CLEAN Product Catalog [PDF]
- Find more at our website [Link]

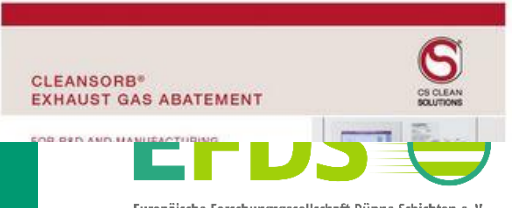

Europäische Forschungsgesellschaft Dünne Schichten e.V. European Society of Thin Films

#### ALD for Industry | **General Introduction**

## ALD for Industry - Overview

left side program guide

Join-buttons lead to the workshop / tutorial

**During break** visit the market place Q&A for tutorials or other interactive activities (button below)

www.efds.org/ald-market-p

**Event Website** 

## Join "Break Room" - open all time

#### **Opening & Tutorials** 13:00

13:10 | Current and Emerging ALD Processes, Precursors, IP Trends and Applications in High **Volume Production** Jonas Sundqvist, BALD Engineering AB, Dresden, Germany

13:30 | ALE for Nanopatterning Dmitry Suyatin, Lund University, Lund, Sweden

13:50 | Precursor Chemistry for the ALD of **Functional Thin Films:** Synthesis, Evaluation and Applications Nils Boysen, Ruhr-Universität, Bochum, Germany

#### **Join "ALD FOR INDUSTRY" Now**

14:10 Break 14:20 Market Place & Meeting Rooms

- ÷ **Market Place** Visit the Companies on the right sight. Get in contact and ask your questions in open "Meeting Rooms" or direct contact.
- Tutorial Talk | Q& A | 14:20 14:40 ٠ Ask questions to tutorial speakers. Moderated Discussion.

#### Join "Tutorial Talk" | 14:20 - 14:40

# pic sun

## innovation

un in the leading AGILE ALD® (Atomic Layer

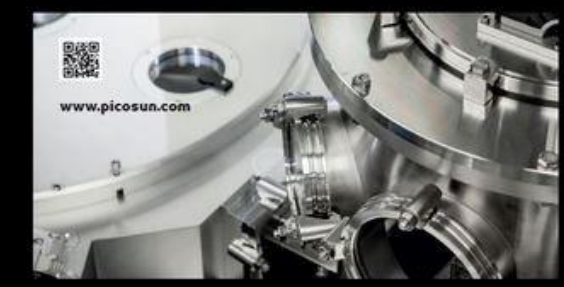

 $\mathcal{L}$  , seneg

Home of ALD

**BENEO** 

## For companies driven by

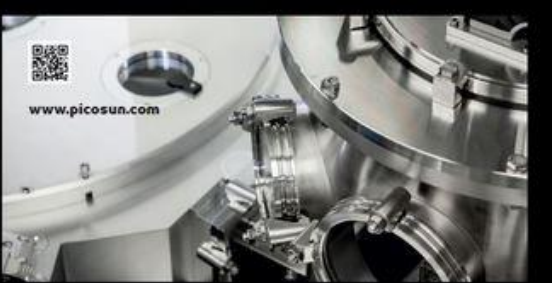

## $\begin{array}{c} \bullet \\ +4915224494911 \end{array}$

4 christoph.hossbach@picosun.com

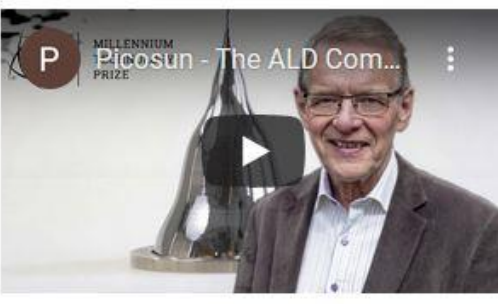

General Manager, Picosun Europe GmbH

**Join "Meeting Room Picosun"** 

#### Download

- → PICOSUN® Morpher disrupting fast batch ALD production on up to 200 mm wafers [PDF]
- PICOSUN® Morpher [Video]
- Find more at our website [Link]

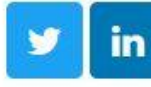

## **BENEQ OY**

Mia Jokiluhta

 $\begin{array}{r} \text{4}_{35840} \text{76}_{55556} \end{array}$ 

mia.jokiluhta@beneq.com

## ALD for Industry | General Introduction

The chat can be used as pinboard. Leave your message and give comments to other messages. "Search & Find"

#### Join "Break Room" - open all time

#### **Opening & Tutorial Session** 13:00

13:10 | Current and Emerging ALD Processes, Precursors, IP Trends and Applications in High **Volume Production** 

Jonas Sundqvist, BALD Engineering AB, Dresden, Germany

13:30 | ALE for Nanopatterning Dmitry Suyatin, Lund University, Lund, Sweden

#### 13:50 | Precursor Chemistry for the ALD of **Functional Thin Films:** Synthesis, Evaluation and Applications

Nils Boysen, Ruhr-Universität, Bochum, Germany

#### **Join "ALD FOR INDUSTRY" Now**

**Break** 14:10 14:20 Market Place & Meeting Rooms

#### > Market Place

Visit the Companies on the right sight. Get in contact and ask your questions in open "Meeting Rooms" or direct contact.

 $\rightarrow$  Tutorial - Talk | Q& A | 14:20 - 14:40

## **Event Website** www.efds.org/ald-market-place/

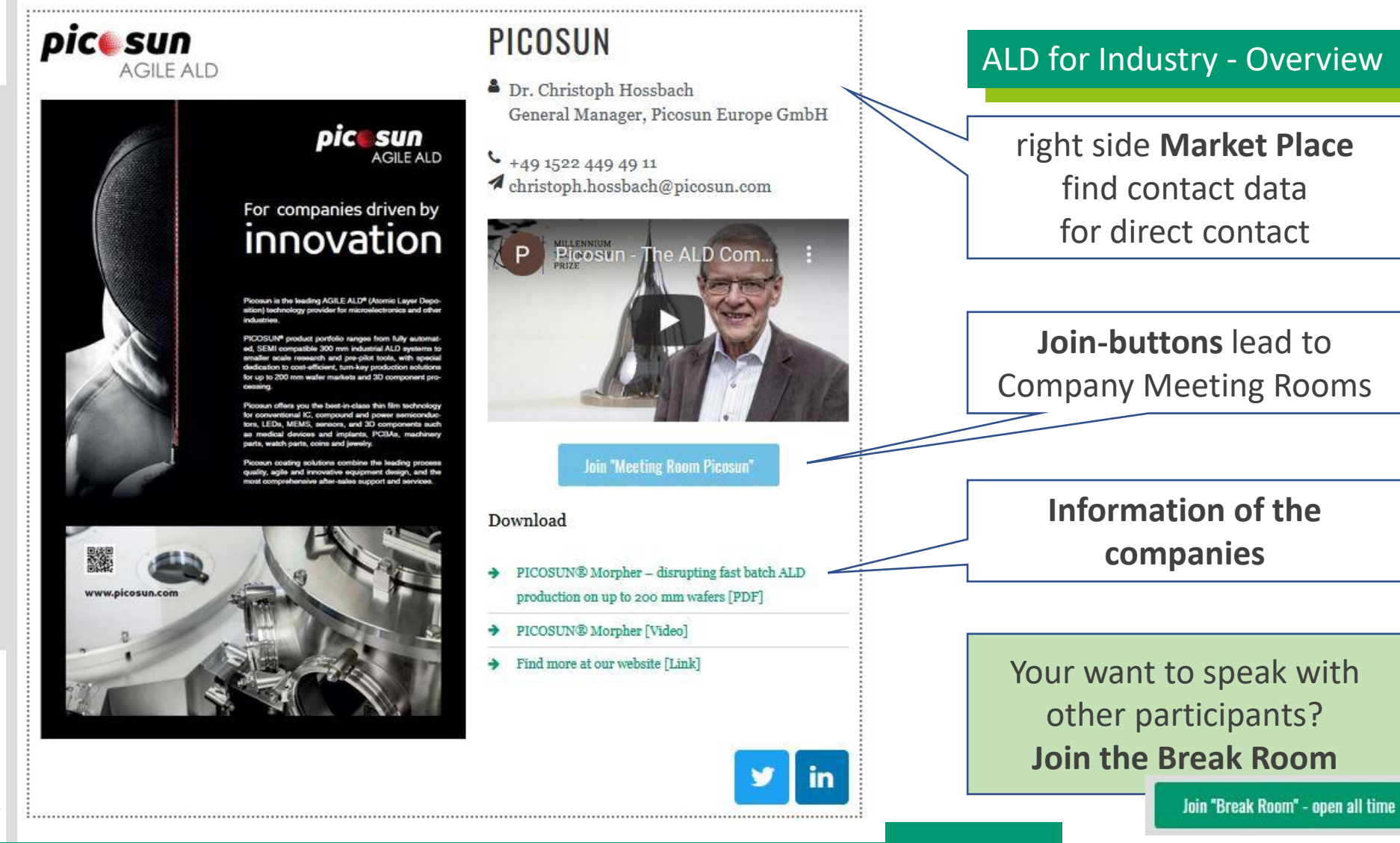

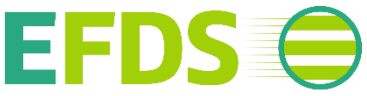

Europäische Forschungsgesellschaft Dünne Schichten e.V. European Society of Thin Films

## **special interactive tools**

This event is an **event for communication**!

Try all possibilities, get to know the attendees and start a discussion.

Join "Break Room" - open all time

## **Break Room**

speak with other participants **OR**  use the pinboard (chat) for messages.

## Join "ALD Talk" | 12:10 - 12:30

**ALD Talk – Panel Discussion** Experts discuss with you about the future of ALD.

## ALD for Industry - Overview

## Join "Tutorial Talk" | 14:20 - 14:40

**Tutorial Talk - Questions & Answers** The tutorial speakers answer your questions.

You have questions to the other speakers? Stay in the Workshop meeting and ask during the break.

## Join "AFTER WORK Meeting"

### **After Work Meeting – unformal meeting**

You would like to talk with your colleagues in a more relaxed atmosphere? Join the After Work meeting and win a prize in the ALD Quiz.

Event Website **[www.efds.org/ald-market-place/](https://www.efds.org/ald-market-place/)**

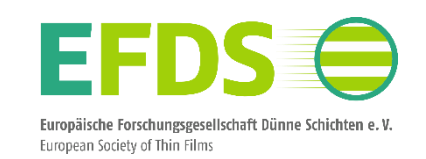

Join the workshop / tutorial

- Start the Teams Meeting and listen. **toolbar in MS Teams Meetings** 

**Open the event website at the beginning of the event. [www.efds.org/ald-market-place/](https://www.efds.org/ald-market-place/)** Password: Digital\_ALD2020

## **Press one of the buttons on the left side**

Join "ALD FOR INDUSTRY" Now

The moderator will guide you through the program. Please take of the video and the microphone first.

## **You have question?**

Write it in the chat. Time for answers will be during break. The speakers will stay to answer your questions after the session. During discussion, raise your hand to signal your wish to speak. The moderator will ask you.

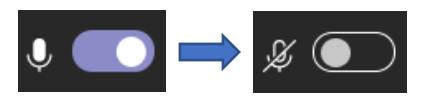

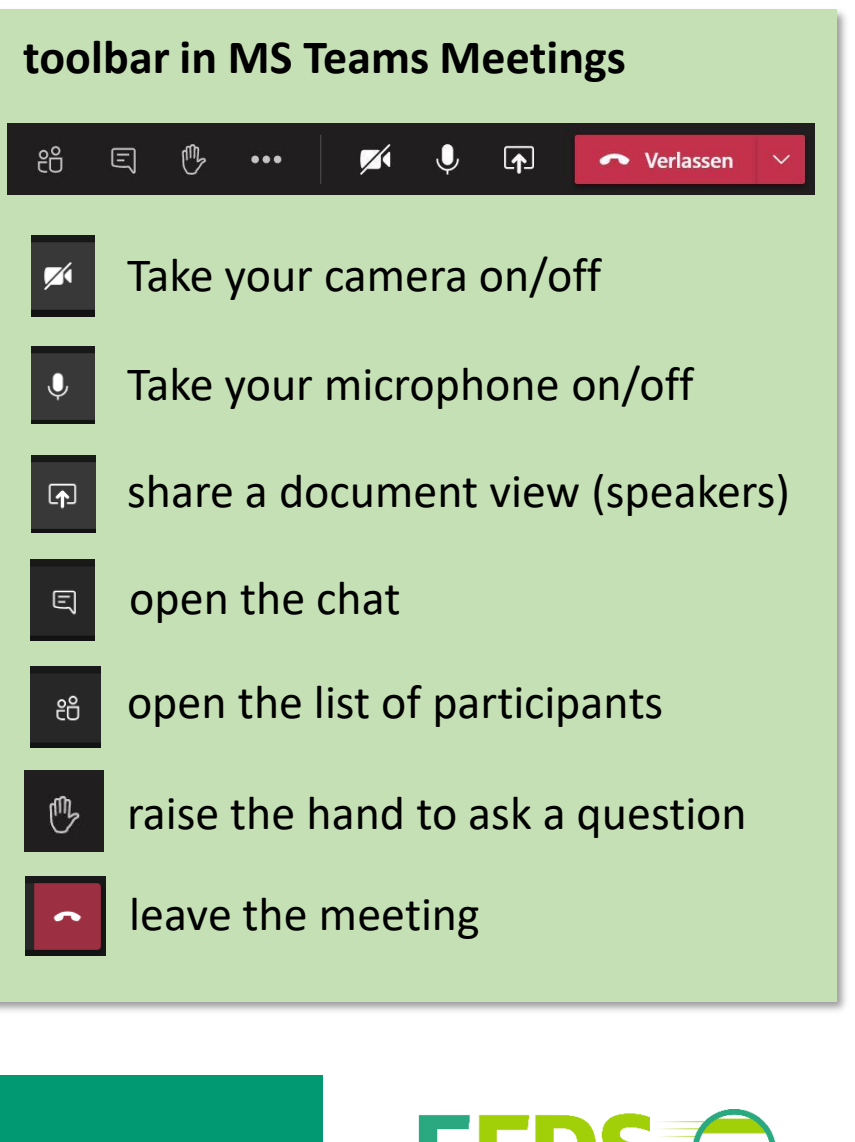

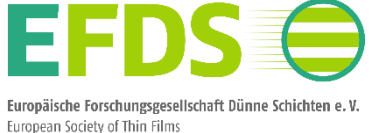

## Main Rules

## **Meeting Room "ALD for Industry"**

- Please, turn off the microphone and the camera during the session.
- Write your questions at a sheet of paper, you have the possibility to ask questions during the break
- Raise your hand to ask a question
- The chat can be used for communication, too.

## **Break Room**

- Feel free to discuss with other people.
- When many people are in the meeting, the moderator will lead the discussion.
- Use the chat to make appointments.

The chat can be read by every participant. Do not write down confidential information.

You can delete your message afterwards, if you want to.

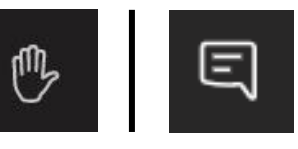

巨

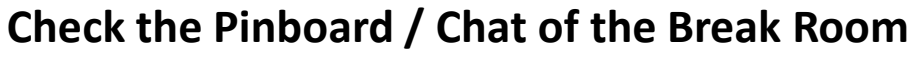

- leave your message or answer to requests
- write down your comments

## **Practical advice:**

To write a message directly to one contact in the chat use  $\mu$ @name message" and send it.

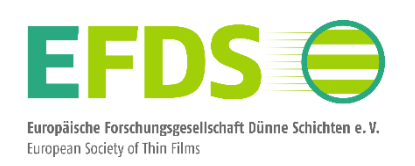

Event Website **[www.efds.org/ald-market-place/](https://www.efds.org/ald-market-place/)**